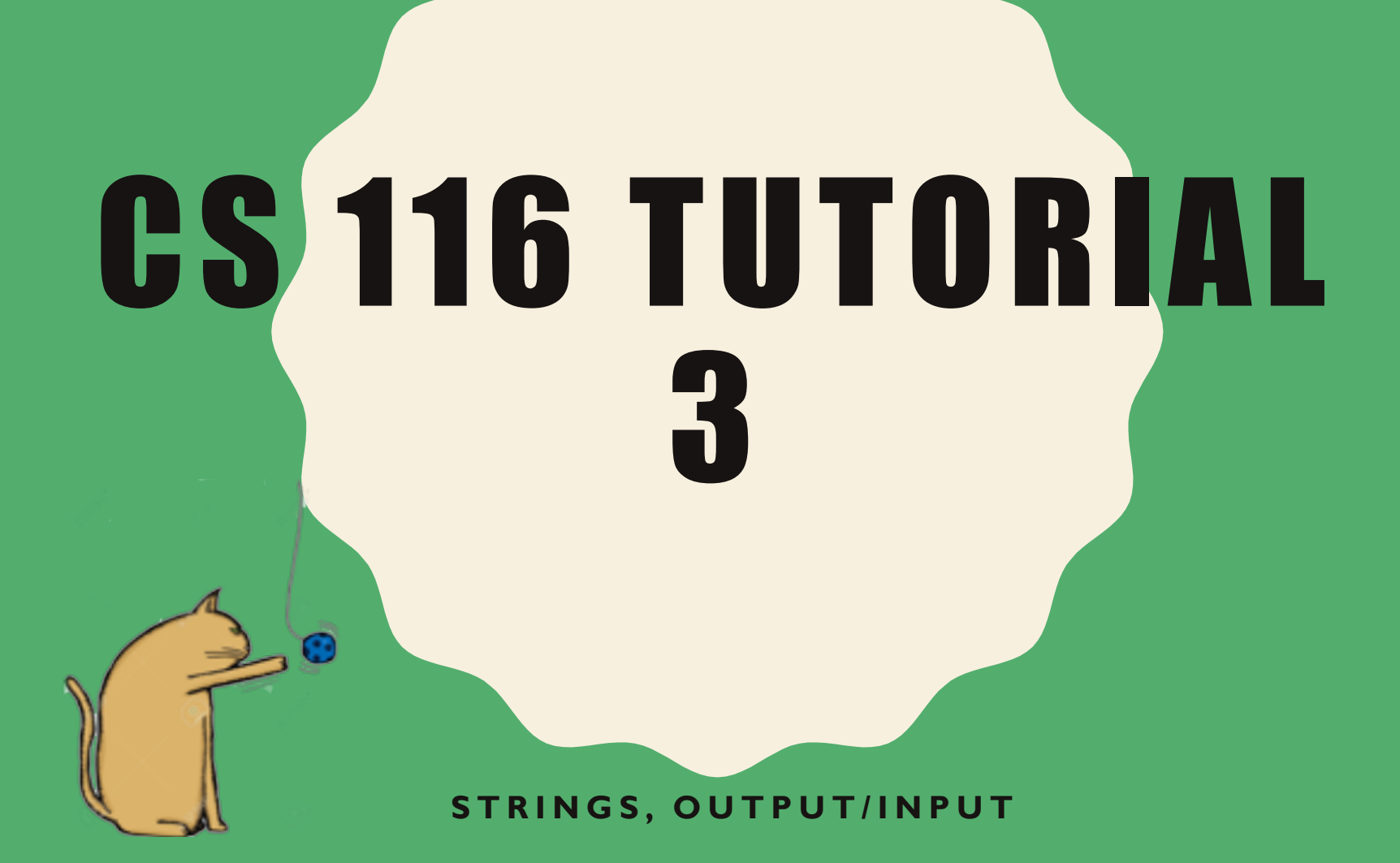

### REMINDER

- Assignment 03 due next Wed., Feb. 5 at 10:00am.
- Midterm is on Mar. 2<sup>nd</sup> starting at 7 PM.

### REVIEW

- = "Sssss"
- .wpper() =>'SSSSS'
- 為.lower() =>'sssss'

- String operations
- Print
- Input and output
- Formatted strings and placeholder

# COMMON STRING OPERATIONS

- s = "string"
- $t =$  "another string"
- + -> concatenate strings
- len(s) -> length of the string s
- $s[i:j]$  -> slicing from  $s[i]$  to  $s[j-1]$
- s[i:j:k] -> slicing from s[i] to s[j-1], stepping by k (stopping before j)
- **Some common str methods:**
	- s.find(value, index1, index2)
	- s.isalpha()
	- s.replace(a,b) Optional

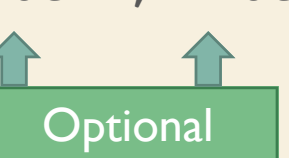

 $-$  dir(str) - See Module 03 Slide 8 for list of the str functions

#### Remember: indexing starts at 0, not 1!

### PRINT

#### print(value)

- Returns None!
	- Use return to return something besides None
- Has an **effect:** prints to the screen
- Great tool for debugging!
	- Remove or comment them out before submitting your code

# CQ 1

#### What is the value of  $s5$ ?

- $s1 =$  "The sky is blue" s2 = "The grass is green"  $s3 = s1[:7]$  $s4 = s2[9:18]$  $s5 = s3 + s4$
- A. "The sky is blue"
- B. "The grass is green"
- C. "The grass is blue"
- D. "The sky is green"

### INPUT

#### input  $var = input("Message here: ")$

- Allows the user to enter something into the program
- The value entered is now the value of input var
- Input always returns a **string**
- Has an **effect:**
	- value is being read in
	- Reads input from keyboard

# UPDATES TO DESIGN RECIPE

#### **Effects:**

- Short and concise
- One for input and one for printing

#### **Tests:**

- If function returns nothing, put None in check.expect
- Three new functions:
	- Check.set\_screen
	- Check.set print exact
	- Check.set\_input
- All of these check functions only consume only Str for parameters

# UPDATES TO DESIGN RECIPE

- check.set input(inp1, ..., inpN)
	- Consume a set of parameters that are the expected input
	- Order is input
- Check.set\_screen(desc)
	- Provides a **concise** description for strings printed
	- Includes input prompts
- check.set print exact(str1,..., strN)
	- Check for accuracy in printing
	- Ignores input prompts

### FORMATTING STRINGS

 $"Text {0} here...(n)".format(x0,...,xn)$ 

- Allows you to incorporate data inside the string
- Returns a new string, like the original, but with some changes
- The symbols  $\{\#\}$  are changed with the [evaluated] value of  $x\#$  $-$  Order for format(x0, ..., xn) matters!

# **CO 2**

Pretending the assignment for  $annian1$  is all on one line.

What is the value of animal?

animal  $1$  = "Some people like  $\{2\}$ . Other people like {0}. But everyone knows that {1} get eaten by {2} and {2} don't like {0}. "

animal = animal  $1.$ format("dogs", "mice", "cats")

- A. "Some people like cats. Other people like dogs. But everyone knows that mice get eaten by cats and cats don't like dogs. "
- B. "Some people like mice. Other people like cats. But everyone knows that dogs get eaten by mice and mice don't like cats. "
- C. "Some people like cats. Other people like mice. But everyone knows that cats get eaten by dogs and dogs don't like mice. "
- D. Error

Write a function closest integer that has no parameters, but instead reads in a floating point number from console input with a prompt "What's the number?", and returns the closest integer to that number. The read-in floating point number has at most 10 digits after decimal point.

This function rounds ties up, so:

```
closest_integer()
What's the number?: 0.5
\Rightarrow 1
                                     closest_integer()
                                     What's the number?: -0.5
                                     \Rightarrow 0
```
DO NOT use math.ceil, math.floor or round in your solution

Write a function create date that consumes nothing, but takes keyboard input. The program has three prompts: "Enter the year: ", "Enter the month: " and "Enter the day: ". The function then returns a date in the form "dd/mm/yyyy", where dd is a 2-digit integer (between 01 and 31, depending on the month), mm is a 2 digit integer (between 01 and 12), and yyyy is a 4-digit integer.

Use string methods and string formatting (using {}) to complete this question.

```
For example,
create_date() 
Enter the year: 1996
Enter the month: 06
Enter the day: 17
= \frac{17}{06}/1996"
```
Write a function fill the string that consumes a nonempty string s and a positive integer n, and returns a string of length n, created from multiple copies of s, where the last one is perhaps a partial copy. Assume  $n \geq 1$ en (s).

For example,

fill the string("love", 12) => "lovelovelove" fill the string("truth", 12)  $\Rightarrow$  "truthtruthtr"

Write a recursive function sum up that has no parameters but reads input from the keyboard. This function prompts the user with "Enter the amount of numbers to sum: ", followed by "Enter an integer: " which will read input the number of times as the number entered before. The function then prints a message "The sum is n.", where n is the sum of all the number.

For Example: Enter the amount of numbers to sum: **4** Enter an integer: **3** Enter an integer: **56** Enter an integer: **7** Enter an integer: **8** The sum is 74.

We've seen the string function  $str.count$  in lectures. Using recursion, implement a version of this function, called my string count  $(s, c)$ , where s is any string, and c is a string of length one. my string count will return the number of times that the character  $\mathbf c$  appears in the string s.

my\_string\_count("hello world" , "l") => 3 my\_string\_count("abracadabra" , " e ") => 0 my\_string\_count("" , " e ") => 0